Clearstream BEUTSCHE BÖRSE

# **Anhang 1**

Direkt:

Zum Anmeldeformular für den Stimmrechtsvertretungsservice

## **Nutzung des Stimmrechtsvertretungsservice**

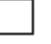

Wir werden den Stimmrechtsvertretungsservice für die im Anmeldeformular vom (Datum) \_\_\_\_\_\_\_\_\_\_ angegebenen Konten in Anspruch nehmen.

SWIFT-Adresse (BIC) des Unternehmens:

Indirekt (durch Ausfüllen der Vollmacht entsprechend Anhang 3 des Anmeldeformulars) $^{\rm l}$ : Unser Bevollmächtigter wird den Stimmrechtsvertretungsservice für die im Anmeldeformular und Anhang 3 vom (Datum) \_\_\_\_\_\_\_\_\_\_ angegebenen Konten in Anspruch nehmen.

## **Kontaktdaten**

Bitte geben Sie in Bezug auf den Stimmrechtsvertretungsservice die Hauptkontaktperson im Unternehmen an:

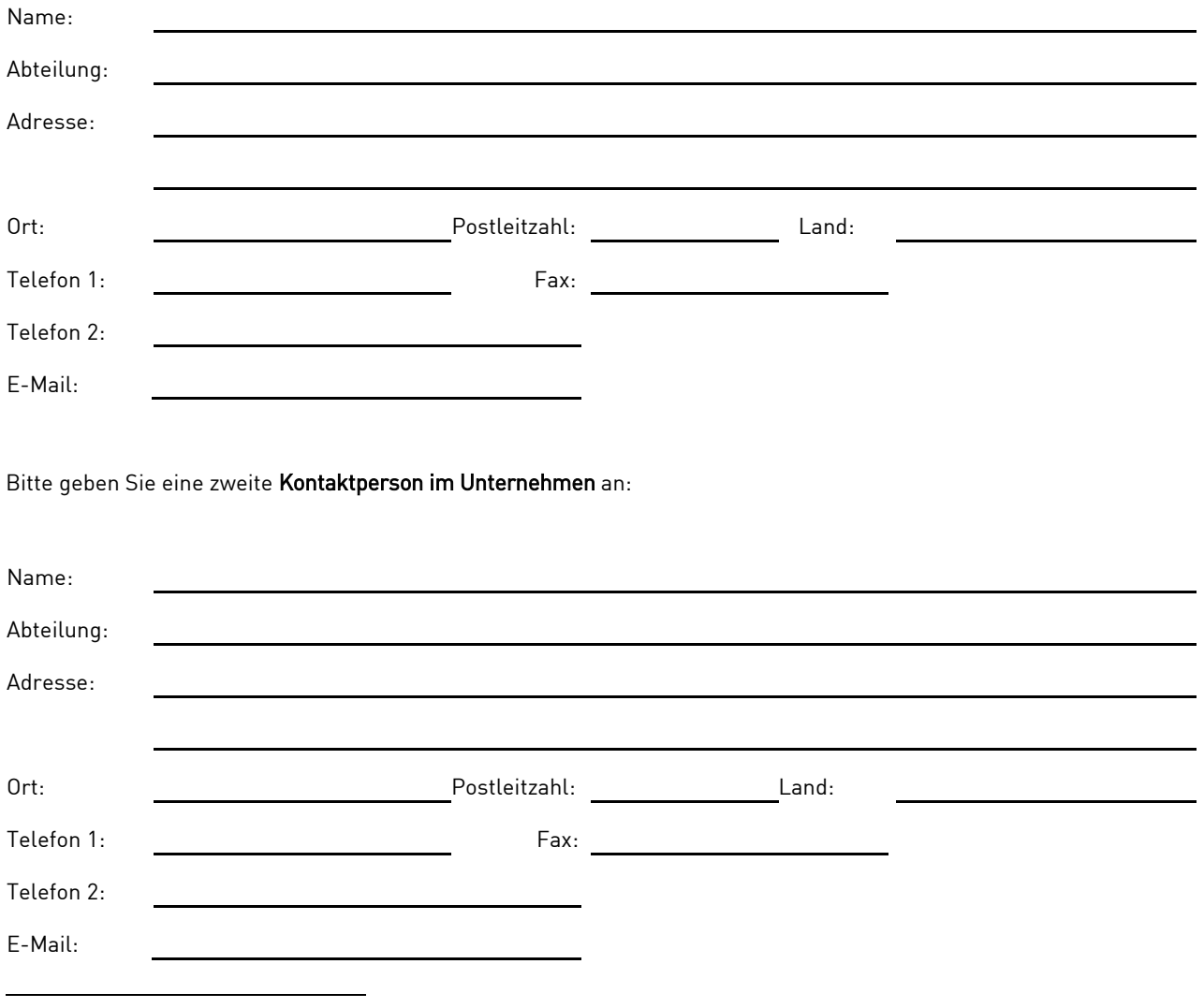

 $^{\rm 1}$  Die Kontaktdaten des Bevollmächtigten sind in der Vollmacht, die als Anhang 3 beigefügt ist, anzugeben.

# **ISS ProxyExchange™ Web-Applikation (Standard)**

Der Stimmrechtsvertretungsservice werden dem Unternehmen und/oder ggf. seinem Bevollmächtigten über die ISS ProxyExchange Web-Applikation (ProxyExchange™) zur Verfügung gestellt.

# **Mitteilungen über SWIFT (zusätzlich und optional)**

Das Unternehmen und/oder ggf. sein Bevollmächtigter werden SWIFT wie folgt verwenden: (bitte nur ein Kästchen markieren)

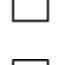

 $\overline{a}$ 

für alle zwischen dem Unternehmen und ISS $^2$  ausgetauschten Mitteilungen und Weisungen

nur für Mitteilungen

nur für Weisungen

# Kommunikationsmittel, die verwendet werden sollen, wenn die ISS ProxyExchange™ Web-Applikation **und die Kommunikation über SWIFT nicht zur Verfügung stehen**

Bitte geben Sie die bevorzugten Kommunikationsmittel und die zugehörigen Daten (wie in den Sonderbedingungen gemäss Anhang 2 vorgesehen) an, die im Notfall zur Benachrichtigung des Unternehmens verwendet werden sollen.  $^3$ (bitte Präferenz angeben: höchste Präferenz (1) bis niedrigste Präferenz (4)):

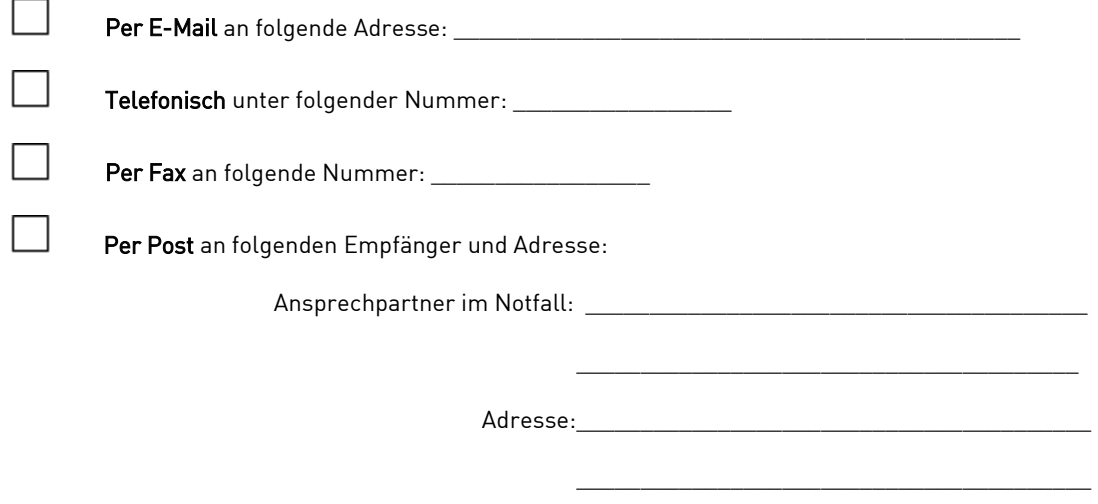

 $\frac{1}{\sqrt{2}}$  ,  $\frac{1}{\sqrt{2}}$  ,  $\frac{1}{\sqrt{2}}$  ,  $\frac{1}{\sqrt{2}}$  ,  $\frac{1}{\sqrt{2}}$  ,  $\frac{1}{\sqrt{2}}$  ,  $\frac{1}{\sqrt{2}}$  ,  $\frac{1}{\sqrt{2}}$  ,  $\frac{1}{\sqrt{2}}$  ,  $\frac{1}{\sqrt{2}}$  ,  $\frac{1}{\sqrt{2}}$  ,  $\frac{1}{\sqrt{2}}$  ,  $\frac{1}{\sqrt{2}}$  ,  $\frac{1}{\sqrt{2}}$  ,  $\frac{1}{\sqrt{2}}$ 

 $2$  ISS bezieht sich auf Institutional Shareholder Services Europe S.A. mit eingetragenem Firmensitz in Ch. De la Hulpe 181 b. 24, B-1170 Brüssel, Belgien

 $3$  Die Notfalldaten, die zur Kontaktierung des Bevollmächtigten verwendet werden sollen, sind in der Vollmacht, die als Anhang 3 beigefügt ist, anzugeben.

## **Zeichnungsberechtigte**

Wir bestätigen hiermit die Liste der Zeichnungsberechtigten, die jedes Dokument in Bezug auf den Stimmrechtsvertretungsservice gemäß den untenstehenden Anforderungen für das Unternehmen und ggf. den Bevollmächtigten wirksam unterzeichnen dürfen (die "Zeichnungsberechtigten").

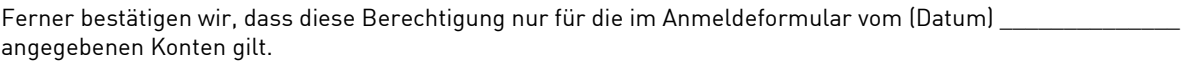

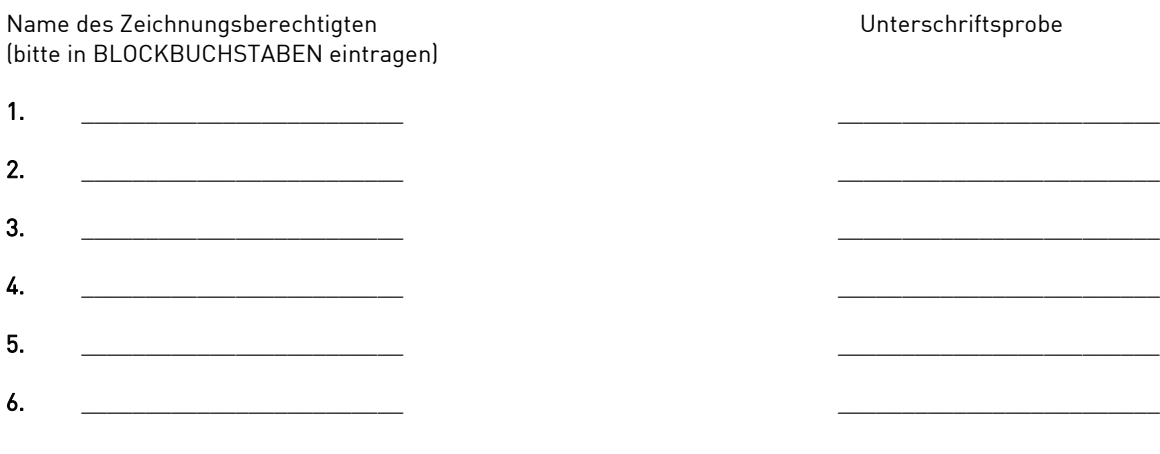

Einzeln oder gemeinsam Zeichnungsberechtigte (bitte entsprechende(s) Kästchen markieren)

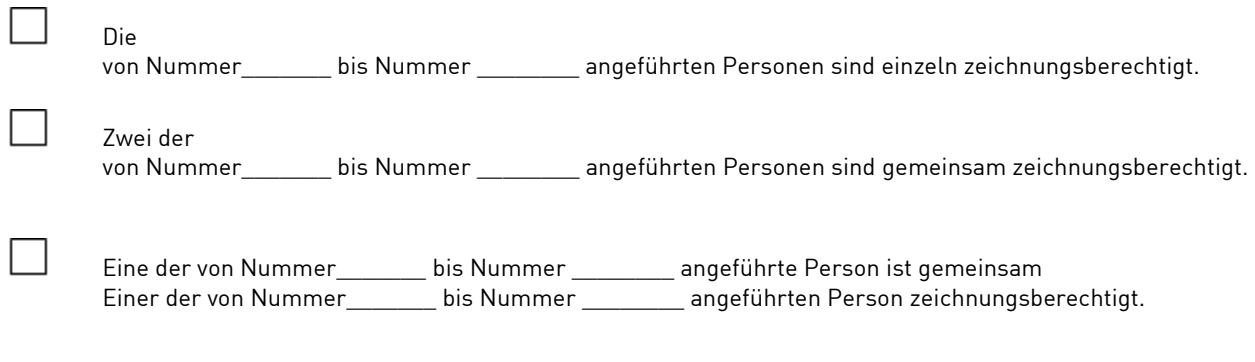

Jeweils zwei der oben angeführten Personen sind gemeinsam zeichnungsberechtigt.

Wir verpflichten uns hiermit, jeden Widerruf und jede Änderung der Zeichnungsberechtigung unverzüglich mitzuteilen und regelmäßig ein Formular mit Probeunterschriften zu übermitteln. CBF ist berechtigt, auf die angegebene Zeichnungsberechtigung zu vertrauen, bis sie eine schriftliche Mitteilung über den Widerruf bzw. die Änderung der Zeichnungsberechtigung erhält.

# Für und im Namen des Unternehmens

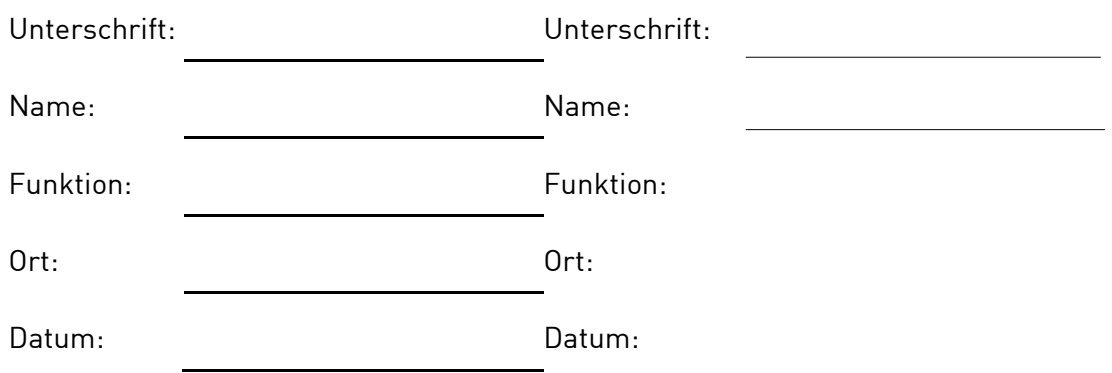